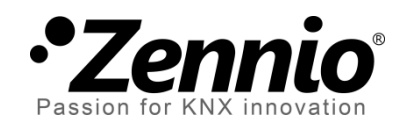

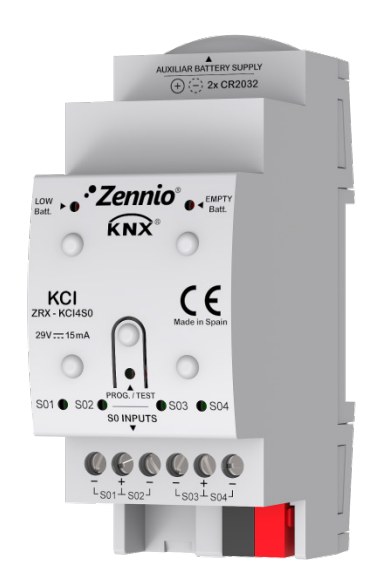

# **KCI 4 S0 Interfaz de consumo KNX**

# **Interfaz KNX-S0 con 4 entradas**

**ZRX-KCI4S0**

Versión del programa de aplicación: [1.0] Edición del manual: [1.0]\_a

www.zennio.com

## Contenido

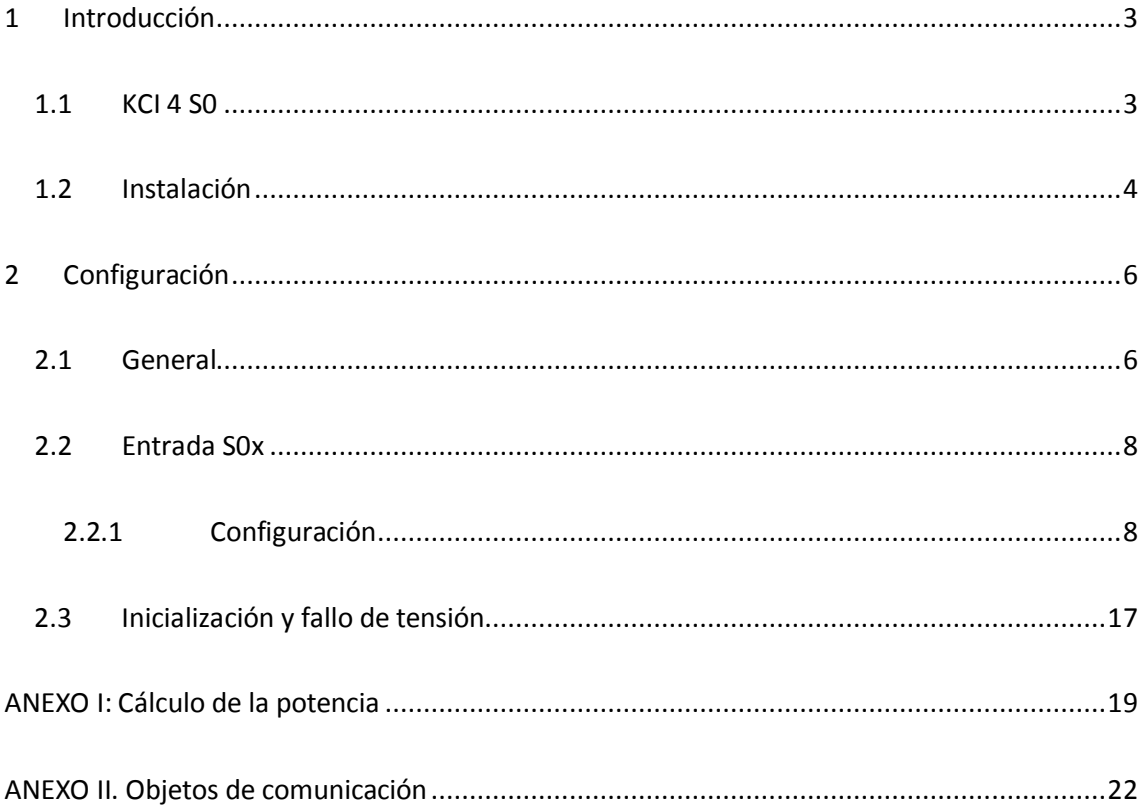

# <span id="page-2-0"></span>**1 INTRODUCCIÓN**

### <span id="page-2-1"></span>**1.1 KCI 4 S0**

El KCI 4 S0 (*KNX Consumption Interface*) de Zennio es una interfaz S0 a KNX que hace posible la integración de generadores de pulsos S0 en una instalación KNX. En concreto, se puede conectar **hasta cuatro generadores de pulsos S0** de forma independiente en las entradas del KCI 4 S0, que interpretará estos pulsos S0 como medidas de consumo de energía eléctrica, agua o gas, en función del tipo de medidor (compatible con la norma S0) que se haya conectado.

De esta forma, KCI 4 S0 podrá notificar a otros dispositivos KNX acerca de los **niveles de consumo** medidos por generadores de pulsos S0 externos. En la práctica, el KCI también podría llegar a monitorizar flujos o caudales de cualquier tipo (no solo energía eléctrica, agua o gas) siempre que se midan con un generador de pulsos (incluso podrían reconocerse pulsos que no sean S0). Sin embargo, se recomienda hacer pruebas previas en estos casos, pues la compatibilidad no está garantizada.

Las características más destacadas del KCI 4 S0 son:

- 4 entradas para monitorizar **hasta cuatro generadores de pulsos S0.**
- Configuración de la **frecuencia de los pulsos**, es decir, cuántos pulsos se esperan por unidad de consumo.
- Adquisición del **consumo** de energía eléctrica, agua o gas, con opción de enviar los valores al bus KNX periódicamente o tras cambios de valor.
- Cálculo de la **potencia eléctrica** y del **caudal de agua/gas**, con la opción de enviar los valores al bus KNX periódicamente o tras cambios de valor.
- Posibilidad de configurar un **valor inicial de consumo**, si es distinto de cero.
- **Pila auxiliar** para asegurar el recuento de pulsos incluso en ausencia de tensión de bus.
- LEDs y objetos de comunicación indicadores de **batería baja o agotada.**

3

# <span id="page-3-0"></span>**1.2 INSTALACIÓN**

KCI 4 S0 se conecta al bus KNX a través de los terminales de conexión incorporados. Una vez que se alimenta con tensión del bus KNX, se podrá descargar tanto la dirección física como el programa de aplicación.

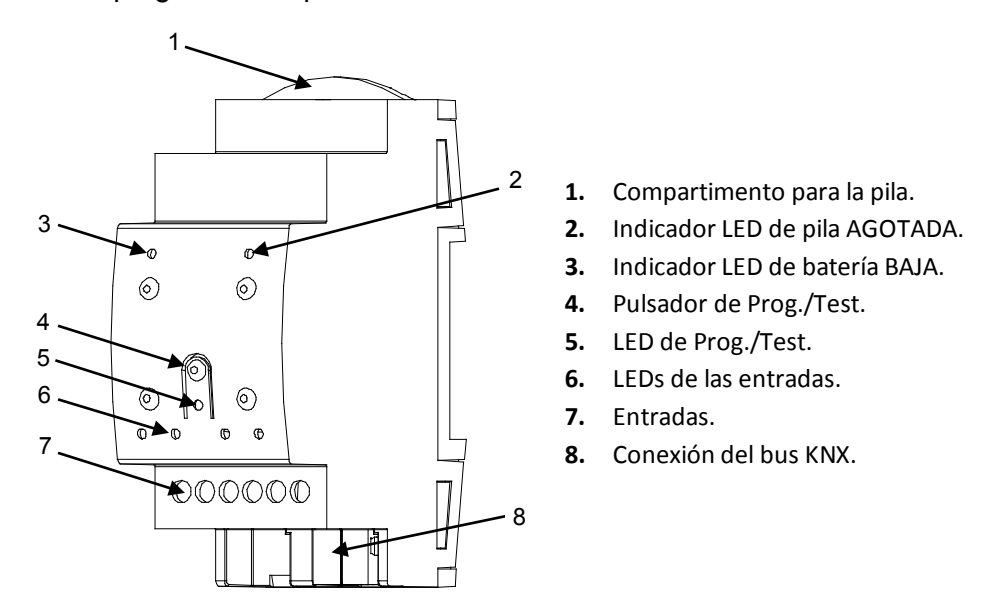

**Figura 1**. KCI 4 S0 – Diagrama de elementos.

A continuación se describen los elementos principales del dispositivo:

**Pulsador de Prog./Test (4)**: una pulsación corta sobre este botón activa el modo programación, con lo que el LED asociado (5) se ilumina en rojo.

**Note**: *si este botón se mantiene pulsado en el momento de aplicar la tensión de bus, el dispositivo entra en modo seguro, lo que se notifica mediante el parpadeo del LED en rojo*.

- **Entradas (7)**: ranuras para la conexión de las líneas de entrada de los generadores de pulsos. Siempre que se reciba un pulso a través de alguna de las entradas, el LED asociado (6) se iluminará brevemente.
- **Compartimento para la pila (1)**: soporte para las dos pilas (2 x 3V) que proporcionarán la alimentación en ausencia de tensión de bus KNX.
- **Indicador de batería baja (3)**: indicador LED que parpadeará en rojo si el nivel de batería es bajo. Es recomendable cambiar la pila cuando esto suceda.

**Indicador de pila agotada (2)**: indicador LED que parpadea en rojo si el nivel de batería es extremadamente bajo. Es necesario cambiar la pila cuando esto suceda.

#### **Notas acerca de los indicadores de batería baja/agotada**:

- *Los dos indicadores LED son mutuamente excluyentes. Una vez se enciende el indicador de batería agotada, el indicador de batería baja se apaga.*
- *En ausencia de alimentación de bus KNX, el dispositivo seguirá intentando contar pulsos, incluso en el estado de batería agotada. Sin embargo, una vez sobrepasado el nivel de batería baja, no se asegura un correcto funcionamiento.*
- *Para prolongar la duración de la batería, los indicadores de batería baja/agotada solo parpadean en presencia de tensión de bus. En otras palabras, el KCI 4 S0 reanudará la comprobación del nivel de batería después de recuperarse del fallo de bus.*

Para obtener información más detallada acerca de las características técnicas del dispositivo, así como información de seguridad y sobre su instalación, consúltese la **hoja técnica** incluida en el embalaje original y que también se encuentra disponible en la página web [http://www.zennio.com.](http://www.zennio.com/)

# <span id="page-5-0"></span>**2 CONFIGURACIÓN**

### <span id="page-5-1"></span>**2.1 GENERAL**

KCI 4 S0 incorpora cuatro canales de entrada para conectar hasta cuatro generadores de pulsos S0. Lo primero que se ha de configurar es cuáles de ellos se utilizarán.

Por otro lado, desde el primer momento estarán disponibles en el proyecto dos objetos de un bit cuyo comportamiento será análogo al de los dos indicadores LED que advierten, respectivamente, de situaciones de **batería baja** o **batería agotada**. Mientras que cualquiera de estos LEDs permanezca encendido, el objeto correspondiente se enviará al bus con el valor "1" cada 15 minutos. Una vez termina la situación de alarma, el LED se apaga y el objeto se envía (una vez) con el valor "0".

Consúltese la sección [1.2](#page-3-0) para más detalles acerca de los avisos de batería.

#### **PARAMETRIZACIÓN ETS**

Tras importar la base de datos en ETS y añadir el dispositivo al proyecto correspondiente, el proceso de configuración comienza haciendo clic con el botón derecho sobre el nombre del aparato y seleccionando *Editar parámetros*.

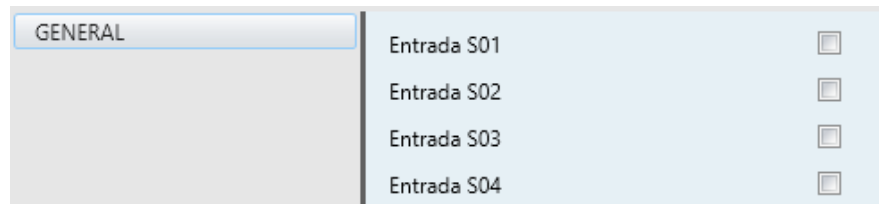

La pantalla "General" es la única que se muestra por defecto.

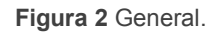

Cuatro casillas (una por cada canal de entrada) permiten al integrador seleccionar cuáles de los canales de entrada se van a utilizar. Por cada entrada activa se incluirá una pestaña adicional en el menú de la izquierda.

Las opciones para cada una de las entradas se detallarán en secciones posteriores.

6

Por otro lado, los siguientes dos objetos (que tienen activa la bandera "R", de manera que se pueden leer en cualquier momento) estarán disponibles en todo momento.

- **Alarma: Batería baja**: objeto de un bit que enviará un "1" cada 15 minutos si el nivel de batería es bajo, y un "0" (solo una vez) si esta situación deja de ocurrir. Este objeto es análogo al indicador LED de batería baja.
- **Alarma: Sin batería**: objeto de un bit que enviará un "1" cada 15 minutos si el nivel de batería es críticamente bajo (o nulo), y un "0" (solo una vez) si esta situación deja de ocurrir. Este objeto es análogo al indicador LED de pila agotada.

Al igual que ocurre con los indicadores LED, los dos objetos de alarma son mutuamente excluyentes. Una vez que el nivel de batería se agota, KCI 4 S0 empezará a enviar el objeto de batería agotada e interrumpirá el envío del objeto de batería baja (que en ese momento se enviará, una única vez, con valor "0").

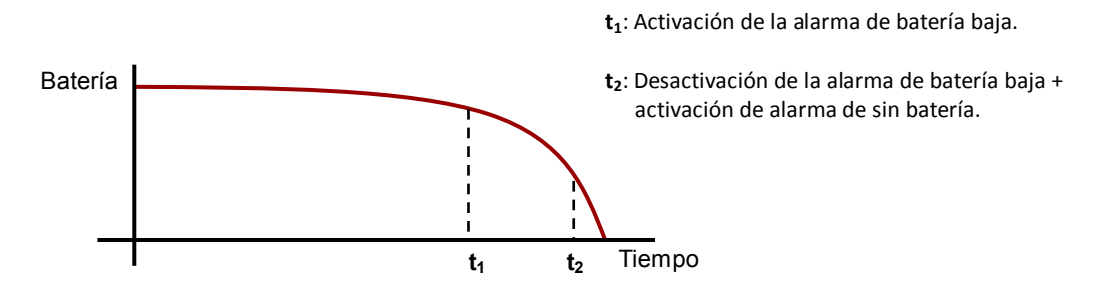

**Figura 3** Alarmas de la batería.

### <span id="page-7-0"></span>**2.2 ENTRADA S0x**

### <span id="page-7-1"></span>**2.2.1 CONFIGURACIÓN**

Cada canal de entrada del KCI 4 S0 puede particularizarse para dos escenarios diferentes, dependiendo del tipo de generador de pulsos conectado:

- Medidores de consumo de energía eléctrica.
- Medidores de consumo de agua o gas.

Las opciones disponibles varían ligeramente en un caso y otro, aunque son completamente análogas. Aunque la compatibilidad no está garantizada, el KCI 4 S0 podría llegar a utilizarse con generadores de pulsos de otro tipo (incluso distintos de S0); sin embargo, es altamente recomendable realizar algunas pruebas previas en estos casos.

A medida que se consume energía eléctrica, agua o gas, el generador de pulsos enviará pulsos al KCI 4 S0. Para interpretar los pulsos, éste necesita conocer la **frecuencia de pulsos**, que es la relación (proporcionada por el fabricante) entre el número de pulsos enviados por el medidor externo y la cantidad de energía (o agua o gas) medida, es decir, el número de pulsos enviados por unidad de energía (o por unidad de volumen). Cuanto mayor sea la frecuencia de pulsos, menor será el incremento del consumo contabilizado por el KCI 4 S0 al recibir cada pulso.

La medición de la **energía eléctrica** implica algunas opciones más:

- En el caso de que el KCI 4 S0 deba reanudar un valor de consumo anterior, puede configurarse por parámetro el **valor inicial de energía** (que suele ser cero). También es posible sobrescribir el **valor de energía** actual en cualquier momento a través de un objeto específico.
- Se puede enviar el valor de la energía total acumulada al bus KNX en términos de **Wh** (vatios-hora), **kWh** (kilovatios-hora) o ambos, en las siguientes situaciones:
	- **Cíclicamente**: cada cierto tiempo (configurable), se enviará el valor al bus KNX.

**Nota**: *el valor enviado por el KCI 4 S0 no es estrictamente el valor instantáneo, sino el más aproximado que se conoce. En función de la frecuencia de pulsos, puede haber un desfase entre el valor que vaya midiendo el medidor externo y el correspondiente al último pulso recibido.*

- **Tras cambio de valor**: el valor actual se enviará al bus tan pronto como difiera del último valor enviado en más de una cierta cantidad (configurable). En otras palabras, al llegar un nuevo pulso, el dispositivo verifica si la diferencia entre el nuevo valor y el último enviado es mayor que el umbral configurado; si lo es, se notificará al bus KNX. También es posible configurar un *tiempo mínimo entre envíos*, para evitar enviar un nuevo valor demasiado seguido al último enviado.
- **Cíclico y tras cambio de valor**: combinación de las dos opciones anteriores. El valor actual se envía periódicamente y también cuando difiere del último enviado en más de una cantidad específica. Téngase en cuenta que el envío cíclico también está condicionado por el *tiempo mínimo entre envíos* (si se ha configurado), de manera que tras un envío por cambio de valor no habrá envíos cíclicos hasta que transcurra el tiempo mínimo.
- Dado el consumo de energía acumulado y el espacio de tiempo entre los incrementos sucesivos, el KCI 4 S0 puede obtener (y enviar al bus KNX) la correspondiente **potencia eléctrica**, expresada en vatios o kilovatio.

El integrador puede seleccionar entre dos **métodos alternativos** para calcular la potencia eléctrica: "**potencia instantánea**" y "**potencia media**". En el [ANEXO I: Cálculo de potencia](#page-18-0) se describe cómo funciona cada uno.

En función del método de cálculo seleccionado, se ofrecen diferentes posibilidades de envío del valor al bus:

 En "**potencia instantánea**", se podrá enviar **cíclicamente**, tras un **cambio mayor que un valor dado**, o en **ambos** casos (nótese que, en "potencia instantánea", la potencia se recalcula al recibirse cada nuevo pulso, por lo que tiene sentido la inserción de envíos extra –debidos a cambios de valor– a lo largo del ciclo de envíos).

 En "**potencia media**", se podrá enviar **cíclicamente** o bien **cíclicamente condicionado a un cambio mayor que un valor dado**. Nótese que en "potencia media" la potencia no se recalcula con la llegada de nuevos pulsos, sino únicamente antes de enviarse el valor al bus. Por consiguiente, sólo tienen sentido los envíos cíclicos (condicionados o no a un cierto cambio de valor).

**Nota**: *téngase en cuenta que la potencia eléctrica enviada al bus es una estimación. Dependiendo de la frecuencia de pulsos, puede ser que aun existiendo consumo no se hayan recibido pulsos desde el último envío, en cuyo caso se estimará una potencia de 0 W. Esto es más probable que ocurra si el dispositivo se configura para enviar la potencia cíclicamente y también tras un cierto cambio, lo que provoca envíos más frecuentes al bus.* 

De forma análoga, para la medición de **volúmenes de agua o gas** son aplicables las siguientes opciones:

- Se podrá establecer por parámetro el **valor inicial de volumen** (típicamente cero) de manera que el KCI 4 S0 pueda sincronizarse con otros dispositivos que ya estén monitorizando el volumen de agua o gas. El **valor de volumen actual** también se podrá sobrescribir en cualquier momento escribiendo en el objeto destinado a ello.
- De la misma forma que para la energía, el valor del volumen de agua o gas puede enviarse al bus KNX **cíclicamente**, tras un cierto **cambio de valor** o en ambos casos. En este caso el valor se expresa en **m<sup>3</sup>** (metros cúbicos, es decir, miles de litros).
- Basándose en el incremento de volumen entre dos instantes, el KCI 4 S0 puede calcular el **caudal de agua/gas** y enviarlo al bus (en términos de m<sup>3</sup> por segundo o de litros por hora, de acuerdo al estándar KNX) en las condiciones que se establezcan en la parametrización, que es totalmente análoga a la del envío de la potencia eléctrica.

Al igual que para la potencia eléctrica, el caudal es una estimación dependiente de la frecuencia de los pulsos, e igualmente puede obtenerse mediante dos métodos: "**caudal instantáneo**" y "**caudal medio**" (ver [ANEXO](#page-18-0)  [I: Cálculo de potencia\)](#page-18-0).

#### **PARAMETRIZACIÓN ETS**

Para cada entrada activa, ETS muestra una pestaña principal, que contiene otra llamada "Configuración". Los parámetros de esta última son:

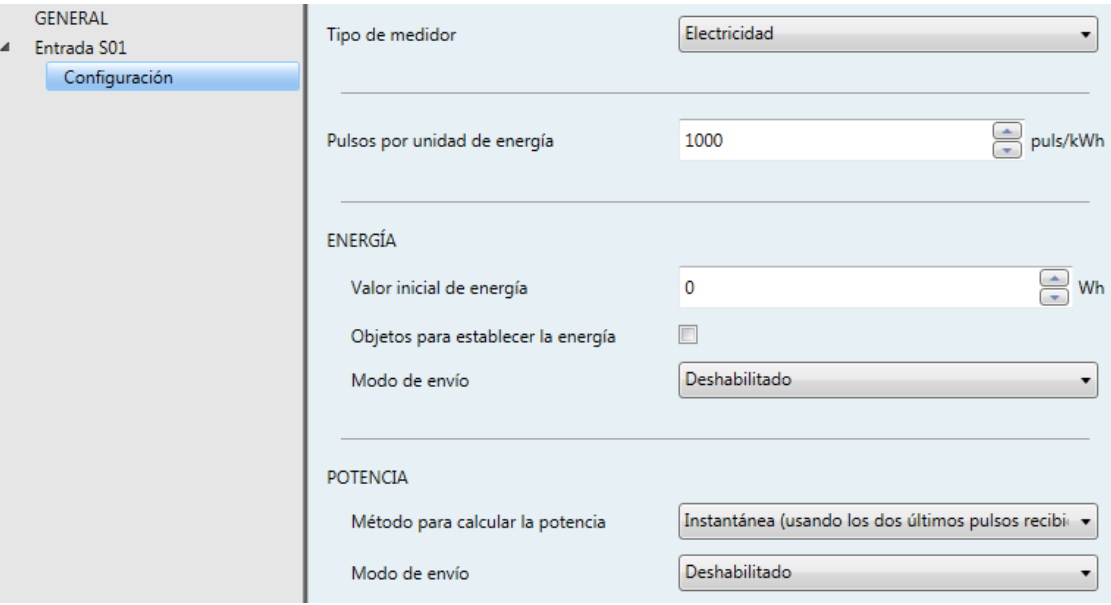

**Figura 4** Entrada S0x - Configuración.

**Tipo de medidor**: "Electricidad" (opción por defecto) o "Agua o gas", dependiendo de lo que mida el generador de pulsos S0.

Todos los parámetros restantes dependerán de la selección anterior, aunque **son análogos** en ambos casos:

#### **Electricidad:**

- **Pulsos por unidad de energía**: establece la frecuencia de pulsos, en pulsos por kilovatio-hora (pulsos/kWh). El rango permitido es 1 a 65535 (el valor por defecto es "1000").
- **ENERGÍA**:

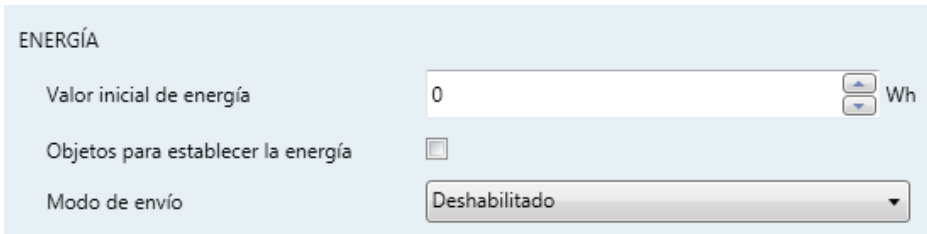

- **Valor inicial de energía**: establece la energía inicial (en vatios-hora), en caso de que se desee que, tras descarga, el KCI 4 S0 parta de un valor distinto de cero. El rango disponible es de 0 Wh a 4294967295 Wh (por defecto es "0").
- **Objetos para establecer la energía**: casilla para mostrar u ocultar dos objetos que permiten sobrescribir, en cualquier momento, el valor del consumo de energía acumulado. Estos son "**[S0x] Establecer energía (Wh)**" and "**[S0x] Establecer energía (kWh)**". Ambos tienen un tamaño de cuatro bytes aunque uno expresa el valor en vatios-hora, y el otro en kilovatios-hora.
- **Modo de envío**: establece cuándo se debe enviar el valor de energía acumulada al bus (a través de los objetos de cuatro bytes "**[S0x] Energía (Wh)**" y "**[S0x] Energía (kWh)**", en vatios-hora y kilovatios-hora, respectivamente).
	- Deshabilitado: nunca.
	- Cíclico: periódicamente, según el "**Tiempo de ciclo**". El rango disponible es 10 a 255 segundos, 1 a 255 minutos y 1 a 255 horas.

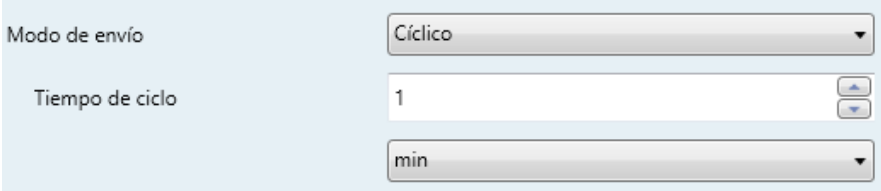

Tras cambio de valor: siempre que se detecte un incremento (respecto al último dato enviado) mayor que un cierto valor, que se establece en "**Cambio mínimo de energía para enviar**". El rango disponible es 0 a 65535 decenas de Wh.

Es posible establecer (a través del parámetro "**Tiempo mínimo entre envíos**") una separación mínima entre envíos consecutivos. Esto evitará que se envíen valores demasiado a menudo, incluso si se cumple la condición de cambio mínimo. El rango disponible es 10 a 255 segundos.

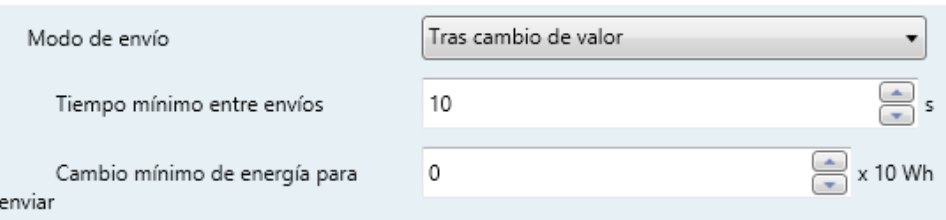

• **Cíclico y tras cambio de valor**: la combinación de los dos anteriores.

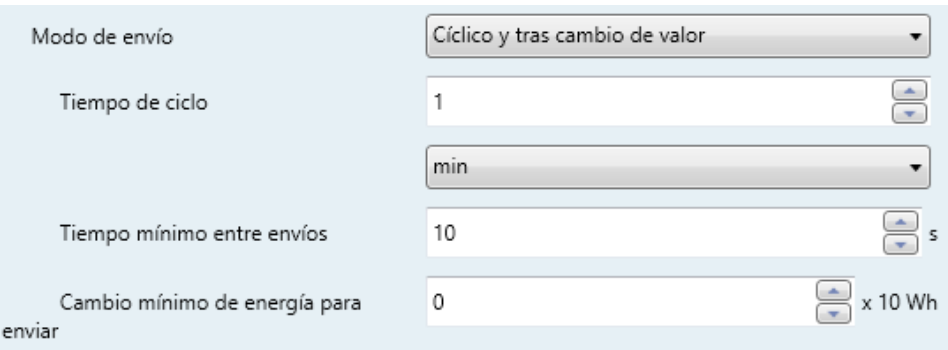

### **POTENCIA**:

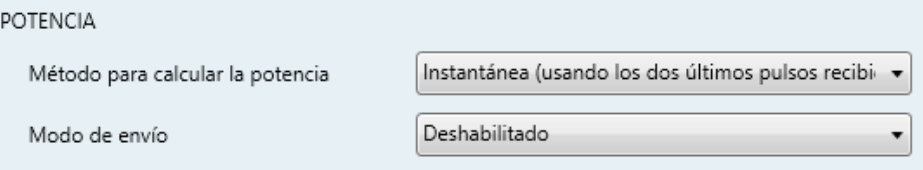

- **Método para calcular la potencia**: "Instantánea (usando los dos últimos pulsos recibidos)" (por defecto) o "Media (valor medio desde el último envío)". Consultar el [ANEXO I: Cálculo de potencia](#page-18-0) para más detalles.
- **Modo de envío**: establece cuándo se debe enviar el valor de potencia al bus (a través de "**[S0x] Potencia (4 bytes)**" y "**[S0x] Potencia (2 bytes)**", en vatios y kilovatios respectivamente). Las opciones son:
	- **Para** *potencia instantánea*: "Deshabilitado", "Cíclico", "Tras cambio de valor" y "Cíclico y tras cambio de valor". Todos ellos son análogos a los correspondientes al envío de energía (ver más arriba), si bien el mínimo cambio de valor se expresa aquí en decenas de vatios en lugar de en decenas de vatios-hora.
	- **Para** *potencia media*: "Deshabilitado", "Cíclico" y "Cíclico con cambio de valor". Los dos primeros son análogos a las opciones homónimas

del envío de energía (ver más arriba), mientras que el último condiciona el envío cíclico a que exista una diferencia mínima respecto al último valor enviado, esto es, se podrá establecer (en vatios) cuánto debe diferir el nuevo valor respecto al último enviado para que sea efectivamente transmitido al bus.

#### **Agua o gas**:

**Pulsos por unidad de volumen**: establece la frecuencia de pulsos, en pulsos por metro cúbico (puls/m<sup>3</sup>). El rango permitido es 1 a 65535 (el valor por defecto es "1000").

#### **VOLUMEN**:

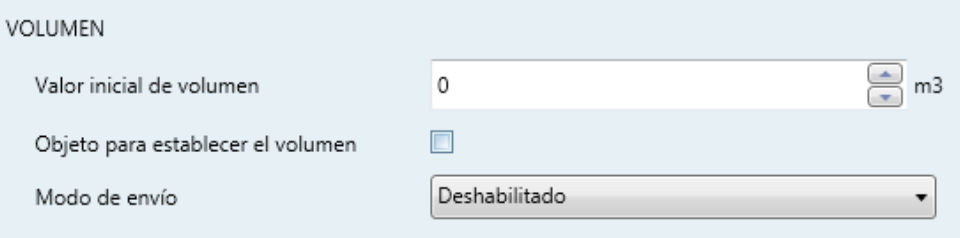

- **Valor inicial de volumen**: establece el volumen inicial (en metros cúbicos) en caso de que se desee que, tras descarga, el KCI 4 S0 parta de un valor distinto de cero. El rango disponible es 0 m<sup>3</sup> a 4294967295 m<sup>3</sup> ("0" por defecto).
- **Objetos para establecer el volumen**: casilla para mostrar u ocultar un objeto de cuatro bytes ("**[S0x] Establecer Volumen**") que permite sobrescribir, en cualquier momento, el valor del volumen acumulado. El valor debe estar expresado en metros cúbicos.
- **Modo de envío**: establece cuándo se debe enviar el valor de volumen acumulado al bus (a través del objeto de cuatro bytes "**[S0x] Volumen**"), expresado en metros cúbicos:
	- Deshabilitado: nunca.
	- Cíclico: periódicamente, según el "**Tiempo de ciclo**". El rango disponible es 10 a 255 segundos, 1 a 255 minutos y 1 a 255 horas.

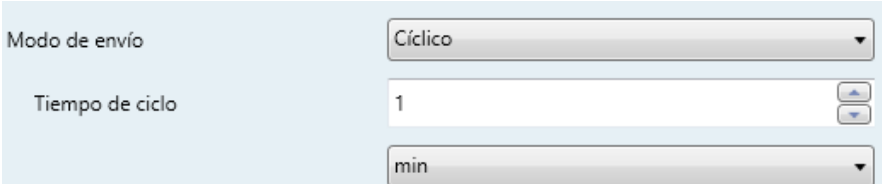

• Tras cambio de valor: siempre que se detecte un incremento (respecto al último dato conocido) mayor que un cierto valor, que se establece en "**Cambio mínimo de volumen para enviar**". El rango disponible es de 0 a 65535 centésimas de metro cúbico (es decir, de 0 a 655350 litros).

Es posible establecer (a través del parámetro "**Tiempo mínimo entre envíos**") una separación mínima entre envíos consecutivos. Esto evitará que se envíen valores demasiado a menudo, incluso si se cumple la condición de cambio mínimo para enviar. El rango disponible es de 10 a 255 segundos.

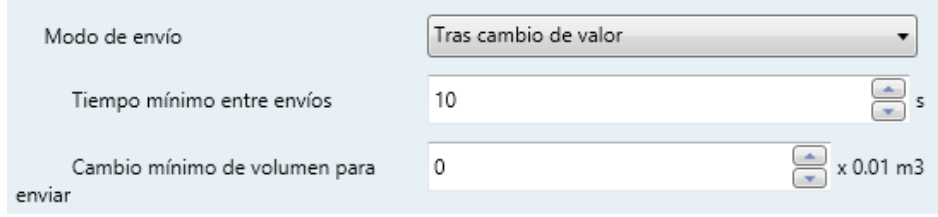

• **Cíclico y tras cambio de valor**: la combinación de los dos anteriores.

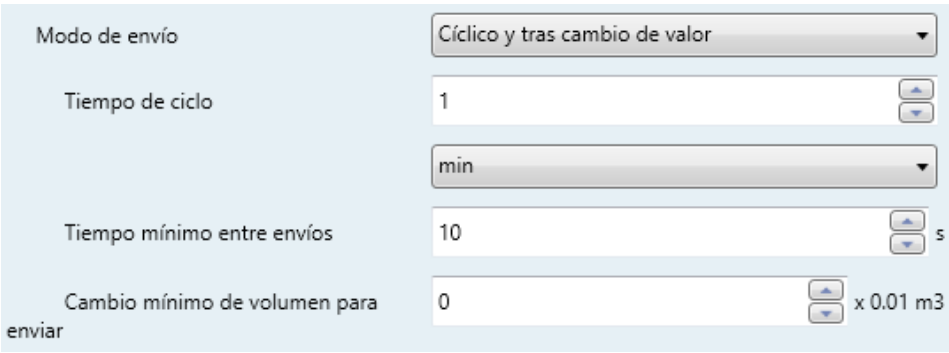

#### **CAUDAL**:

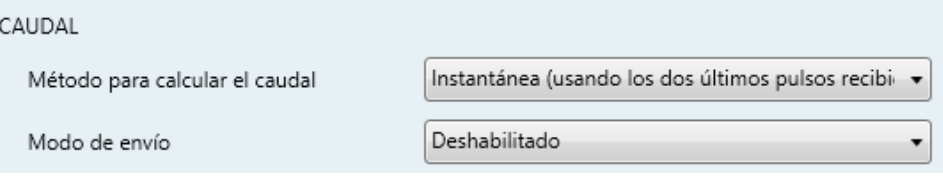

- **Método para calcular el caudal**: "Instantáneo (usando los dos últimos pulsos recibidos)" (por defecto) o "Medio (valor medio desde el último envío)". Consultar el [ANEXO I: Cálculo de potencia](#page-18-0) para más detalles.
- **Modo de envío**: establece cuándo se debe enviar el valor de caudal al bus (a través de "**[S0x] Caudal (4 bytes)**" y "**[S0x] Caudal (2 bytes)**", en metros cúbicos por segundo y litros por hora respectivamente). Las opciones son:
	- **Para** *caudal instantáneo*: "Deshabilitado", "Cíclico", "Tras cambio de valor" y "Cíclico y tras cambio de valor". Todos ellos son análogos a los correspondientes al envío del volumen (ver más arriba), si bien el mínimo cambio de valor se expresa aquí en decenas de litros por hora (es decir, décimas de metro cúbico por hora) en lugar de en decenas de litros (es decir, de décimas de metro cúbico).
	- **Para** *caudal medio*: "Deshabilitado", "Cíclico" y "Cíclico con cambio de valor". Los dos primeros son análogos a las opciones homónimas del envío del volumen (ver más arriba), mientras que el último condiciona el envío cíclico a que exista una diferencia mínima respecto al último valor enviado, esto es, se podrá establecer (en decenas de litro por hora –esto es, décimas de metro cúbico por hora–) cuánto debe diferir el nuevo valor respecto al último enviado para que sea efectivamente transmitido al bus.

# <span id="page-16-0"></span>**2.3 INICIALIZACIÓN Y FALLO DE TENSIÓN**

Tras una descarga de ETS (mientras exista tensión de bus):

- El **valor inicial acumulado** de la energía o volumen será el establecido por parámetro (por defecto, cero).
- El valor de los objetos de **potencia y caudal** será cero hasta que puedan calcularse (es decir, hasta que el KCI 4 S0 reciba los pulsos requeridos para el cálculo).
- Comienza la supervisión del **nivel de carga de la batería**, de manera que los indicadores LED asociados y los objetos de alarma se dispararán cuando proceda.

Al tener lugar un fallo de bus KNX:

- Los **LEDs indicadores de batería baja y batería agotada permanecerán apagados** para prolongar la duración de la batería. El KCI 4 S0 comenzará a informar del nivel de batería tras la recuperación del fallo de bus.
- En ausencia de tensión de bus y mientras haya carga de batería suficiente, el KCI 4 S0 **seguirá contando los pulsos** procedentes del generador.

**Nota**: *si la batería se encuentra descargada, los pulsos se perderán. Por tanto, tras la recuperación del bus KNX, el KCI 4 S0 no tendrá en cuenta los incrementos de energía o volumen que hayan podido tener lugar.*

Una vez que se recupera la alimentación del bus KNX:

- Los **indicadores LED de batería baja** o de **batería agotada comenzarán a parpadear** si el nivel de batería es bajo o muy bajo, respectivamente. En tal caso se enviará el objeto de comunicación correspondiente con el valor "1". Por el contrario, si el nivel de batería es lo suficientemente alto, los LEDs permanecerán apagados y los objetos con el valor "0"
- Los **temporizadores** (envío cíclico, separación entre valores consecutivos) se pondrán de nuevo a cero.
- Los objetos de energía y volumen recuperarán sus valores previos, **incrementándose en función de los pulsos recibidos durante la ausencia de tensión de bus** (suponiendo que el nivel de batería permitiera su recuento), y se enviarán al bus en caso de tener activada la opción de envío ante un cambio de valor (si el incremento es mayor que el cambio mínimo parametrizado).
- El valor de los objetos de **potencia y caudal** será cero hasta que puedan calcularse de nuevo (es decir, hasta que el KCI 4 S0 reciba los pulsos requeridos para el cálculo).

# <span id="page-18-0"></span>**ANEXO I: CÁLCULO DE LA POTENCIA**

El KCI 4 S0 puede obtener dinámicamente el valor de la potencia eléctrica o del caudal de agua o gas a partir de los pulsos recibidos.

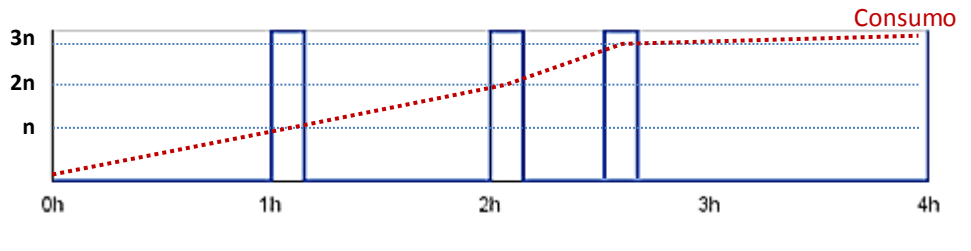

**Figura 5** Recepción de pulsos.

<span id="page-18-1"></span>La [Figura 5](#page-18-1) representa un escenario de ejemplo: el KCI 4 S0 estará recibiendo pulsos discretos en determinados instantes, a medida que el consumo energético o de agua o gas va aumentando. Suponiendo una energía (o volumen) de "n" unidades por pulso (esto es, una frecuencia de pulsos de "1/n") y que la estimación de potencia (o de caudal) se desea calcular al término de cada hora, se puede proceder de la siguiente forma:

- Antes de recibir pulsos, la **energía acumulada** (o el volumen) se asume que es cero (o el que se haya parametrizado como valor inicial), pues es el *último valor conocido*. Sin embargo, esto no implica necesariamente que no exista consumo en ese momento.
- Tras recibir el **primer pulso**, se asume que la energía acumulada (o el volumen) pasa a ser "n". Aunque el valor es exacto solo cuando llega el pulso, durante la segunda hora "n" seguirá siendo el último valor conocido.
- Por otro lado, tras la segunda hora podría estimarse que ha habido una **potencia** (o caudal) de un pulso por hora (es decir, de "n" unidades por hora), ya que solo se ha recibido un pulso entre los instantes  $t = 1h$  y  $t = 2h$ .
	- De forma análoga, al final de la **tercera hora** se podría estimar que durante la última hora ha habido una potencia de dos pulsos por hora (2n unidades/hora), ya que llegaron dos pulsos entre  $t = 2h$  y  $t = 3h$ .
	- En t = 4h, como no se han recibido pulsos desde t = 3h, la **estimación de la potencia** podría ser de 0 unidades/hora. Sin embargo, en la práctica

esto no significa que no haya consumo de energía, sino que era lo suficientemente bajo como para no recibir pulsos por el momento, dada la **frecuencia de pulsos** del medidor.

Téngase en cuenta que cuanto menores sean los intervalos de cálculo de potencia (y más alta la frecuencia de pulsos), **mayor será la exactitud** de estos resultados. En otras palabras, para obtener el valor instantáneo de la potencia (y no una aproximación), sería necesario tomar intervalos infinitesimales y tener una recepción de continua de incrementos de consumo (en lugar de discreta).

Dicho esto, KCI 4 S0 ofrece **dos métodos** para el cálculo de la potencia, aunque ambos están basados en la misma idea:

Valor medio desde el ultimo envío:

Es el método empleado en el ejemplo anterior.

Cada vez que se requiere un nuevo envío cíclico del valor de la potencia o el caudal, KCI 4 S0 calculará de nuevo la potencia teniendo en cuenta el intervalo de tiempo y el número de pulsos recibidos **desde el último envío**.

Potencia =  $\Delta_{\text{Enerqía desde el ultimo envío}} / \Delta_{\text{Tiempo desde el último envío}}$ 

Caudal =  $\Delta$ <sub>Volumen desde el ultimo envío</sub>  $\Delta$ Tiempo desde el ultimo envío

En este caso, dado que la potencia solo se vuelve a calcular al término de intervalos específicos, sólo tiene sentido enviar el valor al bus cíclicamente (condicionado, si se desea, a que el cambio respecto al último envío supere un cierto margen), pero no tras la detección de un cierto cambio de valor ante un nuevo pulso.

Valor instantáneo entre los últimos dos pulsos:

El resultado es también un valor promedio, si bien es la aproximación más exacta al valor real de la potencia instantánea que el KCI 4 S0 puede conseguir, ya que este valor se recalcula **cada vez que llega un pulso**. Si no se han recibido pulsos desde el último envío (y, por tanto, la potencia no se ha recalculado desde el último envío), cuando corresponda hacer un nuevo envío cíclico la potencia se considerará cero.

Potencia =  $\Delta_{\text{Energia de un único pulso}} / \Delta_{\text{Tiempo desde el último pulso}}$ 

Caudal =  $\Delta$ <sub>Volumen de un único pulso</sub> /  $\Delta$ Tiempo desde el último pulso

En este caso se podrá hacer envíos al bus cíclicos, tras cambio de valor, o en ambos casos.

**Ejemplo**: *métodos de cálculo de la potencia.*

*En la [Figura 5,](#page-18-1) asumiendo que se haya parametrizado que la potencia se envíe al bus sólo cíclicamente cada dos horas, el valor en el instante t = 2h dependerá del método de cálculo. Para "media", la potencia estimada en t = 2h será "n / 2" (un pulso dividido entre dos horas); por otro lado, para "instantánea", la potencia estimada en t = 2h será "n" (un pulso dividido por una hora).*

# **ANEXO II. OBJETOS DE COMUNICACIÓN**

- $\bullet$ "**Rango funcional**" muestra los valores que, independientemente de los permitidos por el bus dado el tamaño del objeto, tienen utilidad o un significado específico, porque así lo establezcan o restrinjan el estándar KNX o el propio programa de aplicación.
- "**1ª vez**" muestra el valor por defecto que es asignado por el programa de aplicación a cada objeto tras una descarga o un reinicio completo desde ETS (se muestra un **guion** cuando por  $\cdot$ defecto el objeto no se inicializa expresamente, por lo que puede suponerse a cero o al valor que corresponda en el caso de depender de elementos externos; sensores, etc.). Si existe algún parámetro para personalizar el valor del objeto tras descarga o reinicio, se mostrará el símbolo **√** en la columna "**P**" contigua. Por último, si el objeto se envía al bus (bien como escritura o como petición de lectura) tras descarga o reinicio desde ETS o bien existe un parámetro para que lo haga, se indicará como **W** envío del valor al bus) o como **R** (solicitud de lectura).
- $\cdot$ "**Fallo**" muestra el valor por defecto que es asignado por el programa de aplicación a cada objeto a la vuelta de un fallo de bus. Se muestra un **guion** cuando el objeto no se inicializa expresamente, por lo que puede suponerse que recupera el valor anterior al fallo de bus o bien que adquiere el valor que corresponda en el caso de depender de elementos externos: sensores, etc. Si existe algún parámetro para personalizar el valor del objeto tras fallo de bus, se mostrará el símbolo **√** en la columna "**P**" contigua. Por último, si el objeto se envía al bus (bien como escritura o como petición de lectura) tras fallo de bus o bien existe un parámetro para que lo haga, se indicará como **W** (envío del valor al bus) o como **R** (solicitud de lectura).

<span id="page-21-0"></span>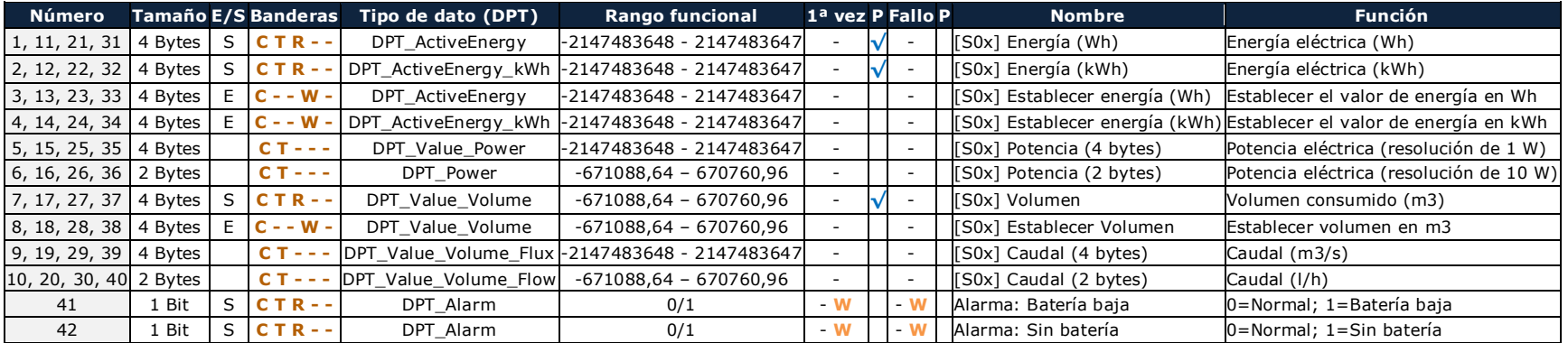

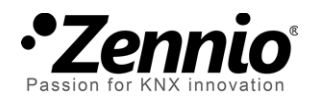

**Únete y envíanos tus consultas sobre los dispositivos Zennio: [http://zennio.zendesk.com](http://zennio.zendesk.com/)**

**Zennio Avance y Tecnología S.L.**

C/ Río Jarama, 132. Nave P-8.11 45007 Toledo (Spain).

*Tel. +34 925 232 002. Fax. +34 925 337 310. www.zennio.com info@*zennio*.com*

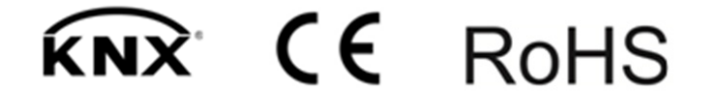